# **Sample size issue**

#### ● Minato Nakazawa, Ph.D. ● <minato-nakazawa@people.kobe-u.ac.jp>

● 24 April 2024

## Referenes, web sites

- Reference in English
	- "Chapter 14. Sample size issues." in Machin D, Campbell MJ, Walters SJ (2007) *Medical Statistics, 4th ed.*, Wiley, pp. 261- 275.
	- "Chapter 4. Comparing groups with p values: Reporting hyothesis tests." in Lang TA, Secic M (2006) How to report statistics in medicine: Annotated guidelines for authors, editors, and reviewers. 2nd ed., American College of Physicians., pp.45-60.
	- "Chapter 1. Research design" in Peacock JL, Peacock PJ (2011) Oxford handbook of medical statistics. Oxford Univ. Press, pp.1-73 (especially 56-73).
- Textbook in Japanese
	- 永田靖 (2003) サンプルサイズの決め方 . 朝倉書店
	- 新谷歩 (2011) 今日から使える医療統計学講座【 Lesson 3 】サン プルサイズとパワー計算 . 週刊医学界新聞, 2937 号 http://www.igaku-shoin.co.jp/paperDetail.do?id=PA02937\_06

#### Fictious example

- Due to the limited number of patients within the study period as graduate student, a student could obtain data from only 10 patients (with 10-30 healthy controls), to test the null hypothesis X, that is a factor Y has no relation with a result Z (usually suffering from that disease).
- $\bullet$  And, as the result of statistical test, the null hypothesis X was not rejected at a significance level of 5%.
- Such non-significant results should be submitted to the journal, entitled as "Lack of association …", to avoid publication bias.
- However, the reviewer of the journal may criticize the nonsignificance due to too low statistical power by insufficient sample size, then the paper will be rejected.
- The graduate student may ask help for statistician, but it's too late (at best, tell the way of excuse).
- Such tragedy is frequently seen in the graduate students.

## How should this student do?

- This study was conducted as hypothesis testing.
- It's well known that the large sample increases statistical power, before conducting study, determining the enough sample size is possible.
- After getting the data, only possible way is writing excuse.
	- Too rare disease.
	- Limitation of funding.
	- As a habit in the specific research theme, small sample size has been commonly accepted
	- etc.
- If the student is lucky and the study theme is quite important, the paper may be accepted as research note or short report, instead of original article.

#### In the textbook of medical statistics...

- A study that is too small may be unethical, since it is not powerful enough to demonstrate a worthwhile correlation or difference.
- Similarly, a study that is too large may also be unethical since one may be giving people a treatment that could already have been proven to be inferior.
- Many journals now have checklists that include a question on whether the process of determining sample size is included in the method section (and to be reassured that it was carried out before the study and not in retrospect).
- The statistical guidelines for the *British Medical Journal* in Altman et al. (2000) state that: **`Authors should include information on … the number of subjects studied and why that number of subjects was used.'**

## *New England Journal of Medicine*

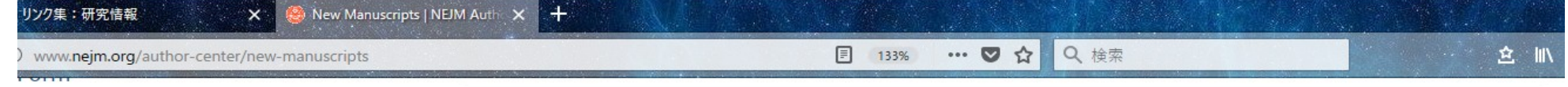

#### closure Form is of Identifiable Patients

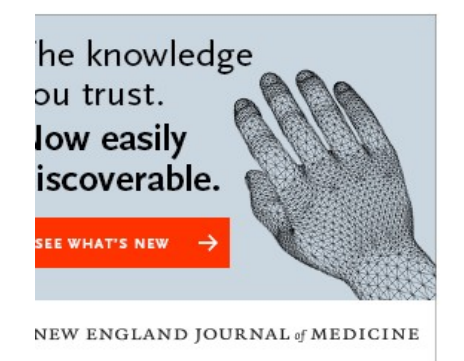

**Guidelines for Statistical Methods** 

Our Statistical Consultants recommend the following best practices with respect to manuscripts submitted to the Journal. We recommend that you follow them in the design and reporting of research studies.

 $\widehat{\phantom{1}}$ 

- For clinical trials, original and final protocols and statistical analysis plans (SAP) should be submitted along with the manuscript, as well as a table of amendments made to the protocol or SAP indicating the date of the change and its content.
- The primary analyses in manuscripts of clinical trials should match the analyses prespecified in the original protocol, except in unusual circumstances. Analyses that do not conform to the protocol should be justified in the Methods section of the manuscript. The editors may ask for additional analyses that are not specified in the protocol.
- The Methods section of the manuscript should contain a brief description of sample size and power considerations for the design, as well as a brief description of the methods for primary analysis.
- The Statistical Analysis section of all Methods sections should include a description of the method used to adjust for missing data. For analyses of clinical trials with missing data, please see Ware et al.
- Except when one-sided tests are required by study design, such as in noninferiority trials, all reported P values should be two-sided. In general, P values larger than 0.01 should be reported to two decimal places, and those between 0.01 and 0.001 to three decimal places; P values smaller than 0.001 should be reported as P<0.001. Notable

# In commonly adopted guidelines...

- STROBE Statement for Observational Study https://strobe-statement.org/fileadmin/Strobe/uploads/checklists/ STROBE checklist v4 combined.pdf "10 Explain how the study size arrive at"
- CONSORT Statement for Clinical Trials http://www.consort-statement.org/ "7a How sample size was determined" "7b When applicable, explanation of any interim analyses and

stopping guidelines"

• See, EQUATOR http://www.equator-network.org/ which gives summary information of many guidelines

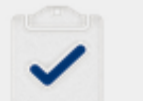

#### **Reporting guidelines for main** study types

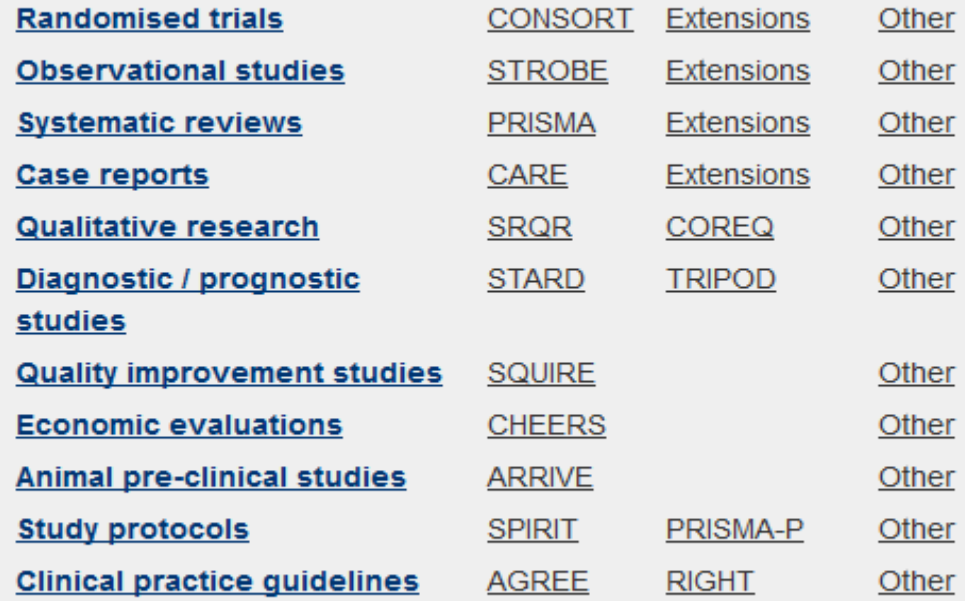

#### Excuses for no calculation of sample sizes

- A cynic once said that sample size calculations are a guess masquerading as mathematics. To perform such a calculation we often need information on factors such as the standard deviation of the outcome which may not be available. Moreover the calculations are quite sensitive to some of these assumptions.
- Any study, whatever the size, contributes information, and therefore could be worthwhile and several small studies, pooled together in a meta-analysis are more generalizable than one big study.
- Often, the size of studies is determined by practicalities, such as the number of available patients, resources, time and the level of finance available.
- Studies, including clinical trials, often have several outcomes, such as benefit and adverse events, each of which will require a different sample size.

#### Where the sample size calculation is unnecessary

- Qualitative studies / Case report
- Small survey / pilot study
	- In descriptive study, usually previous information about the measures is unavailable, so that the sample size calculation is impossible.
	- Rules of thumb: at least 12 individuals in each group
		- List the main cross tabulations that will be needed to ensure that total numbers will give adequate numbers in the individual tables cells.

# In exploratory studies ...

- Two kinds of study
	- Testing the null-hypothesis always requires the sample size calculation before the study (already explained).
	- Exploring the hidden hypothesis or describing estimates with 95% confidence intervals may not always require the sample size calculation, but power analysis (to evaluate sampling adequacy) after the study is possible.
- In the exploratory or descriptive studies
	- Prevalence estimates from small samples will be imprecise and may be misleading. For example, when we wish to get the prevalence of a condition for which studies in other settings have reported a prevalence of 10%. A small sample of, say, 20 people, would be insufficient to produce a reliable estimate since only 2 would be expected to have the condition and  $\pm 1$ would change the estimate by 5%.
	- Sample size calculation determine the number of subjects needed to give a sufficiently narrow confidence intervals.

# Example of exploratory study

- Values are obtained from previous studies in advance.
	- When we would like to estimate a mean, the following 3 values are needed.
		- The standard deviation (SD) of the measure being estimated
		- The desired width of the confidence interval (d)
		- The confidence level (usually 90, 95, or 99 %; 1-alpha)
	- Necessary number of samples (n) is obtained by:  $n = qnorm(1-alpha/2)^2 * 4 * SD^2 / d^2$
	- (e.g.) Suppose we wish to estimate mean systolic blood pressure in a patient group with a 10mmHg-wide (or 5mmHgwide) 95% confidence interval. Previous work suggested using a standard deviation of 11.4.

 $n = 1.96^{\circ}2 \times 4 \times 11.4^{\circ}2 / 10^{\circ}2 = 19.97... = 20$  $n = 1.96^{\circ}2 \times 4 \times 11.4^{\circ}2 / 5^{\circ}2 = 79.88... = 80$ 

- Doubling the precision needs quadrupling the sample size.
- Estimating proportions will be given in the next slide.

# (cont'd)

- Required information from previous studies and study purpose to estimate proportion
	- Expected population proportion (p)
	- Desired width of confidence interval (d)
	- Confidence level (1-alpha)
- Approximate equation to estimate the number of subjects needed [ qnorm(1-alpha/2) means  $z_{1-\alpha/2}$ ;  $\Delta z$  = squared ]:  $n = qnorm(1-alpha/2)^{2*4*p*(1-p) / d^2}$
- (e.g.) Suppose we wish to estimate the prevalence of asthma in an adult population with the width of the 95% confidence interval 0.10, an accuaray of ±0.05. An estimate of the population prevalence of asthma is 10%.
	- $-p = 0.10$ , d = 0.10, alpha = 0.05
	- $-$  n = qnorm(0.975)^2\*4\*0.1\*0.9 / 0.1^2 = 1.96^2\*36 = 138

# Principles of hypothesis testing

- What kind of information is needed?
	- Method of statistical test (including null-hypothesis)
	- Type I error (alpha error: probability to reject the true null-hypothesis, in other words, false positive)
	- Type II error (beta error: probability to fail to reject the false nullhypothesis / false negative) =  $1 -$  statistical power
	- Expected values from previous studies
	- Minimum differences of clinical importance
- Equations are quite different by statistical tests (and by textbooks, because all of those are of approximation)
	- Compare means by t-test: n= 2\*(z<sub>α</sub>-z<sub>1-β</sub>)<sup>2\*</sup>SD<sup>2</sup>/d<sup>2</sup> + z<sub>α</sub><sup>2</sup>/4
	- $-$  Compare proportions by  $\chi^2$  test: n= (z<sub>α/2</sub>+z<sub>1-β</sub>)<sup>2\*</sup>{p1(1-p1)+p2(1-p2)}/(p1-p2)<sup>2</sup>
- Usually special softwares (nQuery, PASS, PS, G\*Power) or general statistics softwares (SAS, SPSS, STATA, EZR, R, etc.) will be applied.

#### Example of sample size calculation in hypothesis testing

- Suppose we wish to compare the mean increased degree of elbow flexion between stimulated and control patients.
	- 4 degree difference has clinical importance.
	- Let alpha error 0.05 and statistical power 90%.
	- SD of increase of elbow flexion is assumed as 5 degree.
- Calculation by the previous equation
	- $-$  n= 2\*(z<sub>α</sub>-z<sub>1-β</sub>)<sup>2\*</sup>SD<sup>2</sup>/d<sup>2</sup> + z<sub>α</sub><sup>2</sup>/4  $= 2^*(-1.64-1.28)^{2*}5^{2}/4^{2}+(-1.64)^{2}/4$  $= 27.3174 - 27$
- Based on this, 26 treated patients and 25 control patients were measured. They showed increase in elbow flexsion by 16±4.5 and 6.5±3.4, respectively. The mean difference was 9.5 (95%CI was 7.23 to 11.73), t-test resulted in t=8.43, df=49, p<0.001.
- Typical description of this design and statistical results should be written as follows:

# Typical description

- We designed the study to have 90% power to detect a 4degree difference between the groups in the increased range of elbow flexion. Alpha was set at 0.05. (Methods section)
- Patients receiving electrical stimulation (n=26) increased their range of elbow flexion by a mean of 16 degrees with a standard deviation of 4.5, whereas patients in the control group (n=25) increased their range of flexion by a mean of only 6.5 degrees with a standard deviation of 3.4. This 9.5 degree difference between means was statistically significant  $(95\%CI = 7.23$  to 11.73 degrees; two-tailed Student's t test, t=8.43; df=49; p<0.001). (Results section)
	- (Source: Lang and Secic, 2006, pp.47)
	- Here the expected standard deviation 5 nor applied equation is not clearly written (both seems implicit).

#### How to use "PS" software

- PS: Power and Sample Size Calculator
- http://biostat.mc.vanderbilt.edu/twiki/ bin/view/Main/PowerSampleSize
- Free Software
- Survival (logrank test), ttest, Regression1, Regression2, Dichotomous (chisq-test), Mantel-Haenszel are included.
- An example of description is given as text.
- Ratio of two groups can be specified as m

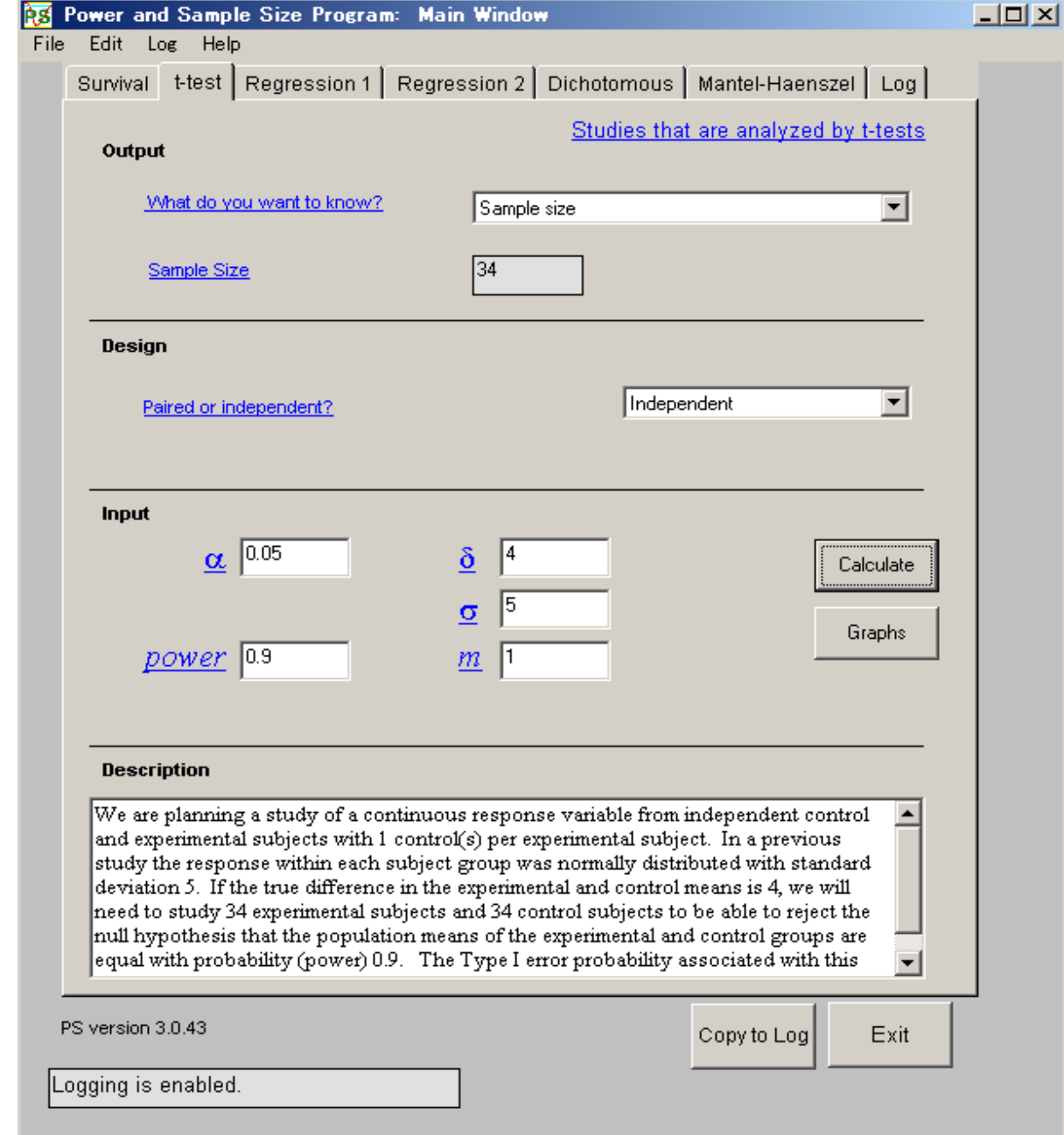

#### How to use "EZR" software

- EZR on Rcmdr is developed by Jichi Medical School <https://www.jichi.ac.jp/saitama-sct/SaitamaHP.files/statmedEN.html> <https://www.nature.com/articles/bmt2012244.pdf>
- Free software; latest version is 1.55 on 24 December 2021.
- $\bullet$ Installation is very easy. Just click the downloaded executable installer. Messages are given in Japanese.
- Usage is also easy. Introductory textbooks are available in Japanese.

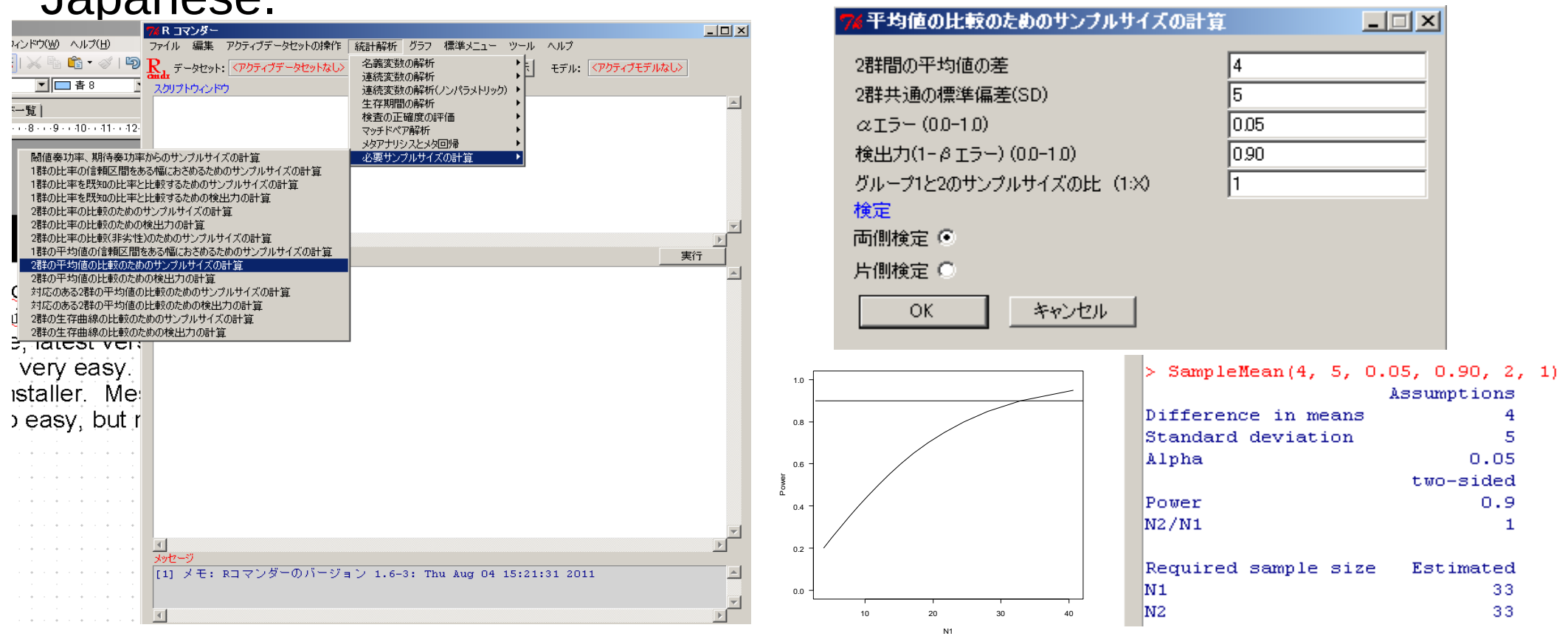

#### Using R console to calculate sample size

 $\bullet$  > power.t.test(delta=4, sd=5, sig.level=0.05, power=0.9)

Two-sample t test power calculation

```
n = 33.82555delta = 4sd = 5sig. level = 0.05power = 0.9 alternative = two.sided
```
NOTE: n is number in \*each\* group

• The result is 34 (similar to PS)

## Using G\*Power

- <https://www.psychologie.hhu.de/arbeitsgruppen/allgemeine-psychologie-und-arbeitspsychologie/gpower>
- Choose It tests] in [Test family]
- Choose [Means Difference between two independent means (two groups)] in [Statistical test]
- Enter some value (such as 0.8 or 0.5) in [Effect size d] in [Input Parameters] OR

Click [Determine =>] in [Input Parameters]

- Enter [0] in [Mean group 1], [4] in [Mean group 2], [5] in [SD σ within each group] in [n1!=n2] (Note: 10 and 14 or other combinations of difference with 4 is OK)
- Click [Calculate and transfer to main window]  $\rightarrow$  [0.8] appears in [Effect size d] in [Input Parameters]
- Choose [one] in [Tailed], Enter [0.05] in [α err], Enter [0.90] in [Power]
- Click [Calculate]  $\rightarrow$  28 for each group

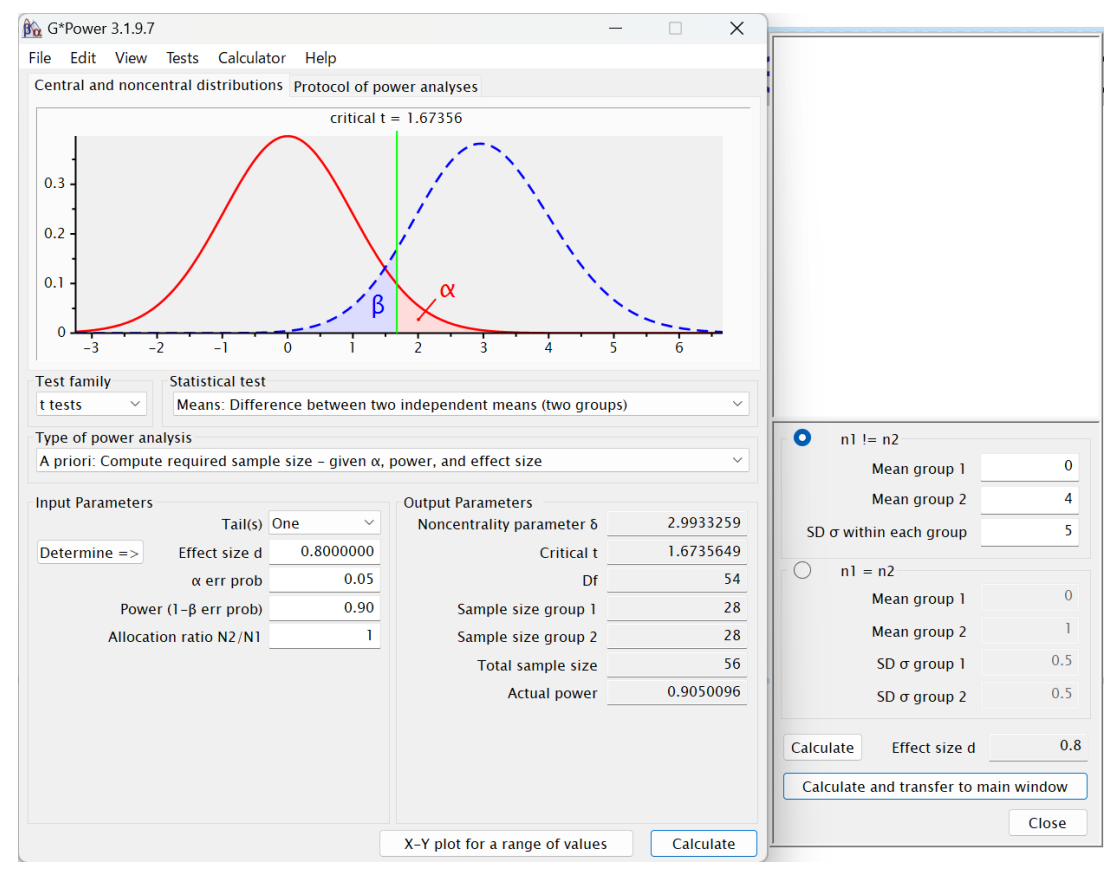